## Goals

The Goals report, generated only from checkpoint data associated with the objectives for development and learning for birth through third grade, enables administrators to compare assessment data describing children's knowledge, skills, and abilities with customized benchmark values that reflect a program's defined goals.

To begin creating your report, access the Report area and select GO for the Goals report.

## **When should I use the Goals report?**

Administrators generate the Goals report at the end of any checkpoint period to compare checkpoint data from one or multiple checkpoint periods to customized benchmark values that reflect a program's defined goals.

## Report Criteria

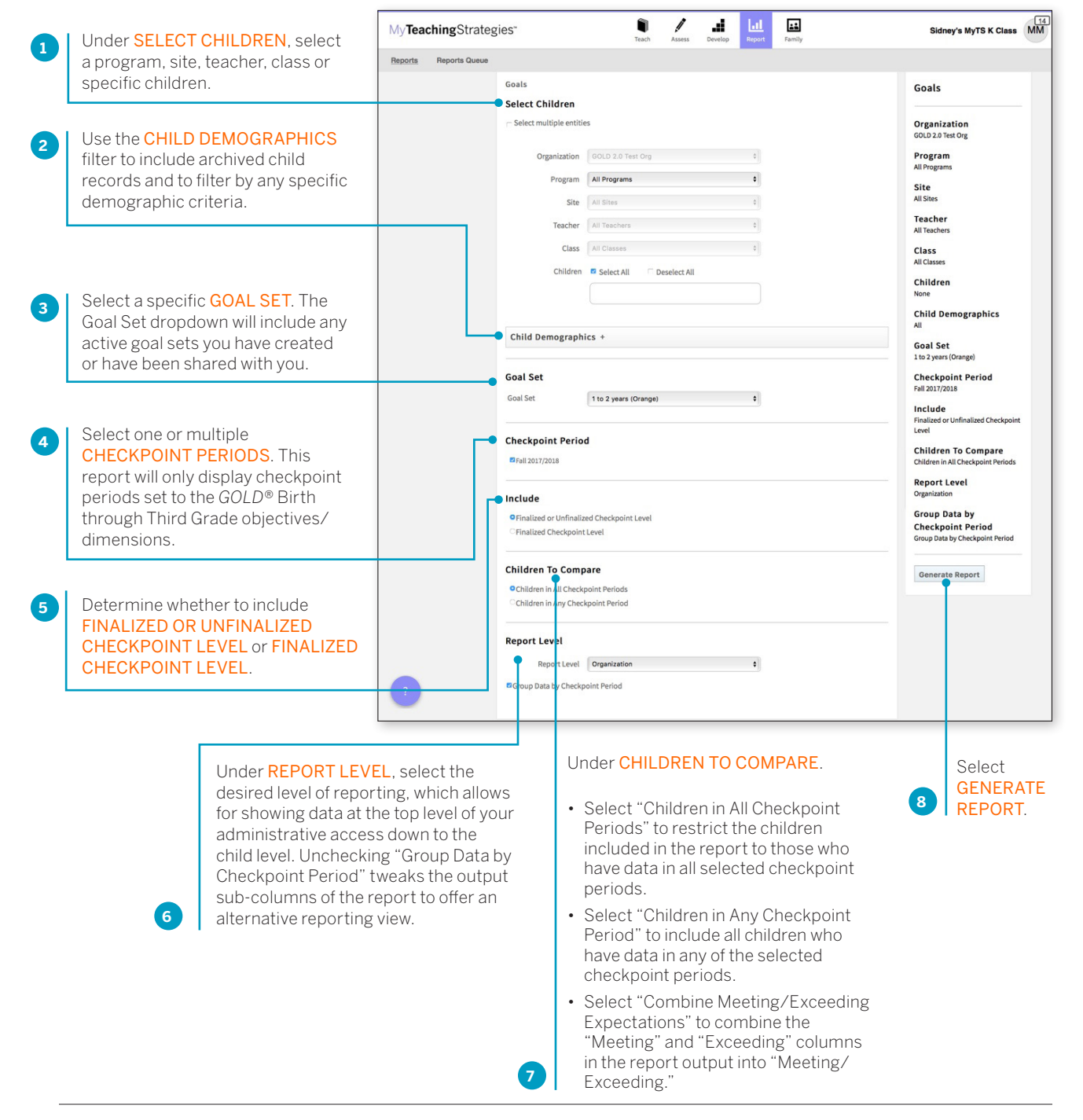

Copyright © 2017 by Teaching Strategies, LLC. All rights reserved. Teaching Strategies, The Creative Curriculum, LearningGames, GOLD, Tadpoles, Mighty Minutes, Mega Minutos, the open book/open door logo, and MyTeachingStrategies are registered trademarks of Teaching Strategies, LLC, Bethesda, MD.

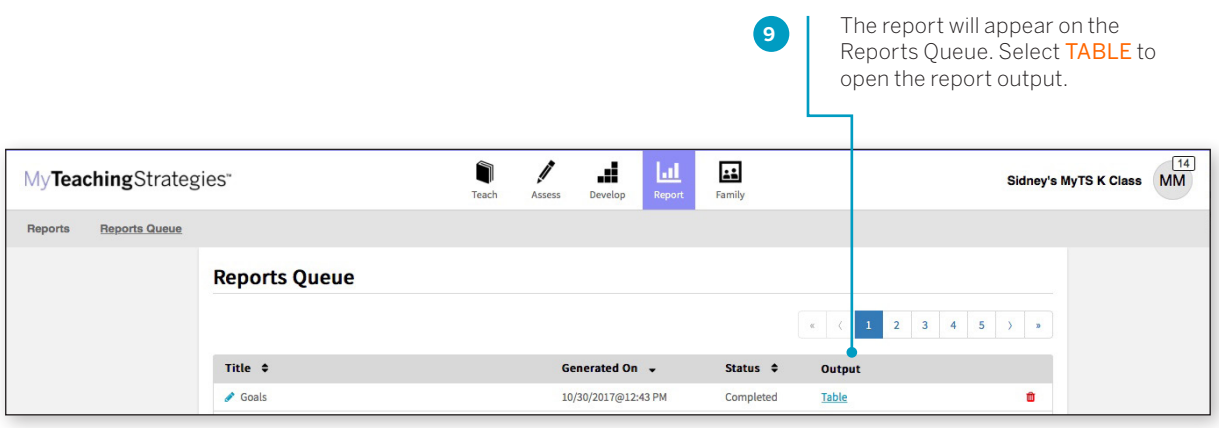

## Report Results

The report output includes a table for each objective/ dimension included in the goal set, alongside the custom goal expectation for that goal set.

For each included checkpoint period, the report output displays the number of children included, their average score, and the number of children whose skills, knowledge, and abilities were Not Meeting or Meeting the custom goal expectations.

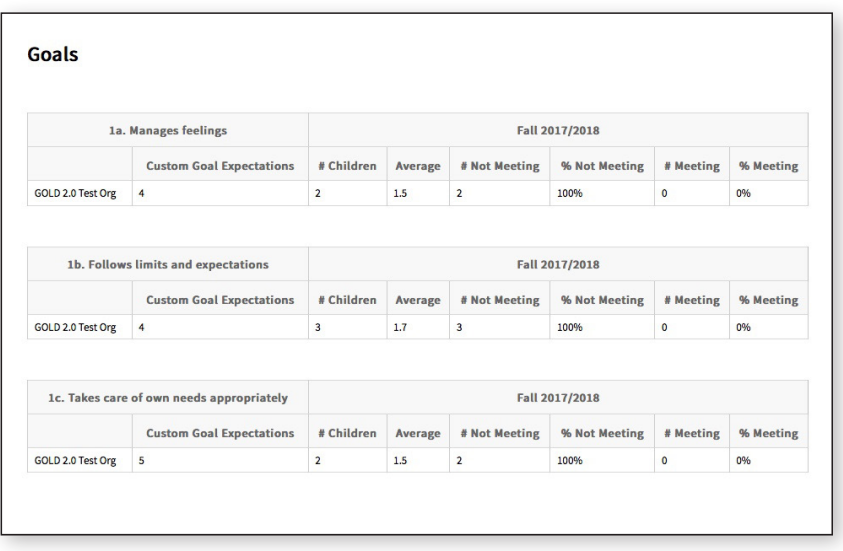